## The book was found

# Inside The Microsoft Build Engine: Using MSBuild And Team Foundation Build (2nd Edition) (Developer Reference)

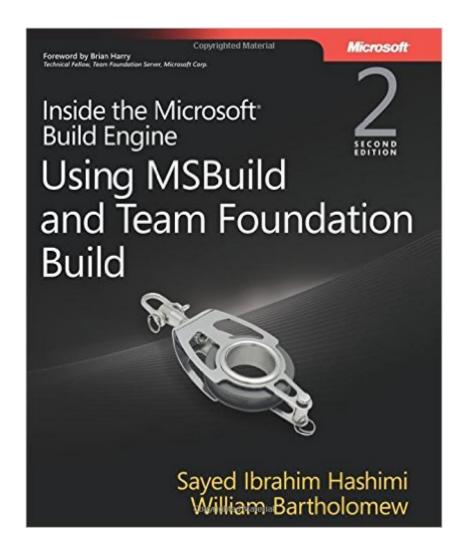

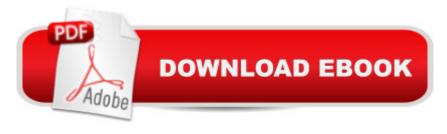

# Synopsis

As software complexity increases, proper build practices become ever more important. This essential referenceâ "fully updated for Visual Studio 2010â "drills inside MSBuild and shows you how to maximize your control over the build and deployment process. Learn how to customize and extend build processes with MSBuildâ "and scale them to the team, product, or enterprise level with Team Foundation Build.

### **Book Information**

Series: Developer Reference

Paperback: 624 pages

Publisher: Microsoft Press; 2 edition (January 3, 2011)

Language: English

ISBN-10: 0735645248

ISBN-13: 978-0735645240

Product Dimensions: 7.2 x 1.5 x 8.9 inches

Shipping Weight: 2.3 pounds (View shipping rates and policies)

Average Customer Review: 4.4 out of 5 stars Â See all reviews (8 customer reviews)

Best Sellers Rank: #917,377 in Books (See Top 100 in Books) #68 in Books > Computers &

Technology > Programming > Languages & Tools > Perl #146 in Books > Computers &

Technology > Programming > Web Programming > PHP #147 in Books > Computers &

Technology > Programming > Languages & Tools > XML

### **Customer Reviews**

Overall the book has a lot of MSBuild detail, it fills in many gaps that are missing from Microsoft's documentation, and it demonstrates some practical features that anyone using MSBuild would find useful. This is for the developer or build master that would like to learn a little or a lot more on tweaking the MSBuild engine. The authors know MSBuild very well and provide example after example of good practices when putting together an MSBuild (XML) project file. If you didn't already know it, MSBuild is an effective way to "script" the build using XML markup based on Commontypes.xsd and Core.xsd Schema Definitions. This means Intellisense is available when working with the XML project file's markup. Although it's labeled as an Intermediate/Advanced book, the Quick Start sections found throughout the book are very helpful at any level. These have some "Hello World" examples that quickly illustrate some of the features that MSBuild has. As you are ready for more material and detail, the authors' Deep Dive chapters drill into the specifics. The book

is well organized into seven parts and literally covers about a hundred topics. The authors also did well with the table of contents. Quickly find the general subject then drill down and find your specific topic. That works well when you have a vague idea of the task you need. Each topic is sort of a "build use case" with MSBuild and a way to help form the build process to meet your needs. Also covered is setting up custom tasks and logs of the build. MSBuild has two loggers out of the box: Console and File Logging. With logging, you can extend MSBuild by implementing your own ILogger interface using .NET code. For example, writing to a database.

### Download to continue reading...

Inside the Microsoft Build Engine: Using MSBuild and Team Foundation Build (2nd Edition) (Developer Reference) Management: Take Charge of Your Team: Communication, Leadership, Coaching and Conflict Resolution (Team Management, Conflict Management, Team Building, ... Team Motivation, Employee E) Debugging Applications for Microsoft .NET and Microsoft Windows (2nd Edition) (Developer Reference) Microsoft Win32 Developer's Reference Library - GDI (Microsoft Developers Library Win 32 GDI) (Microsoft Windows GDI) Microsoft Win32 Developer's Reference Library - (Microsoft Developers Library Win 32 BASE SERVICES (Microsoft Win 32 -Base Services) Implementing Cisco IP Routing (ROUTE) Foundation Learning Guide: Foundation learning for the ROUTE 642-902 Exam (Foundation Learning Guides) Implementing Cisco IP Switched Networks (SWITCH) Foundation Learning Guide: Foundation learning for SWITCH 642-813 (Foundation Learning Guides) Office 2016 For Beginners- The PERFECT Guide on Microsoft Office: Including Microsoft Excel Microsoft PowerPoint Microsoft Word Microsoft Access and more! Inside the Registry for Microsoft Windows 95: Developer's Guide to Tapping the Power of the Registry (Microsoft Programming Series) Inside Microsoft SQL Server 2008 T-SQL Programming (Developer Reference) Inside Microsoft Dynamics AX 2012 (Developer Reference) Inside Microsoft SharePoint 2013 (Developer Reference) Inside Microsoft SQL Server 2008 T-SQL Querying (Developer Reference) Programming Microsoft Office 365 (includes Current Book Service): Covers Microsoft Graph, Office 365 applications, SharePoint Add-ins, Office 365 Groups, and more (Developer Reference) Microsoft Win32 Developer's Reference Library - SHELL (Microsoft Developers Library Win 32 SHELL) Microsoft .NET - Architecting Applications for the Enterprise (2nd Edition) (Developer Reference) Tabular Modeling in Microsoft SQL Server Analysis Services (2nd Edition) (Developer Reference) Agile Project Management using Team Foundation Server 2015 Essentials of Administering Team Foundation Server 2015: Using TFS 2015 to accelerate your software development QuickTime for Java: A Developer Reference (QuickTime Developer Series)

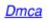